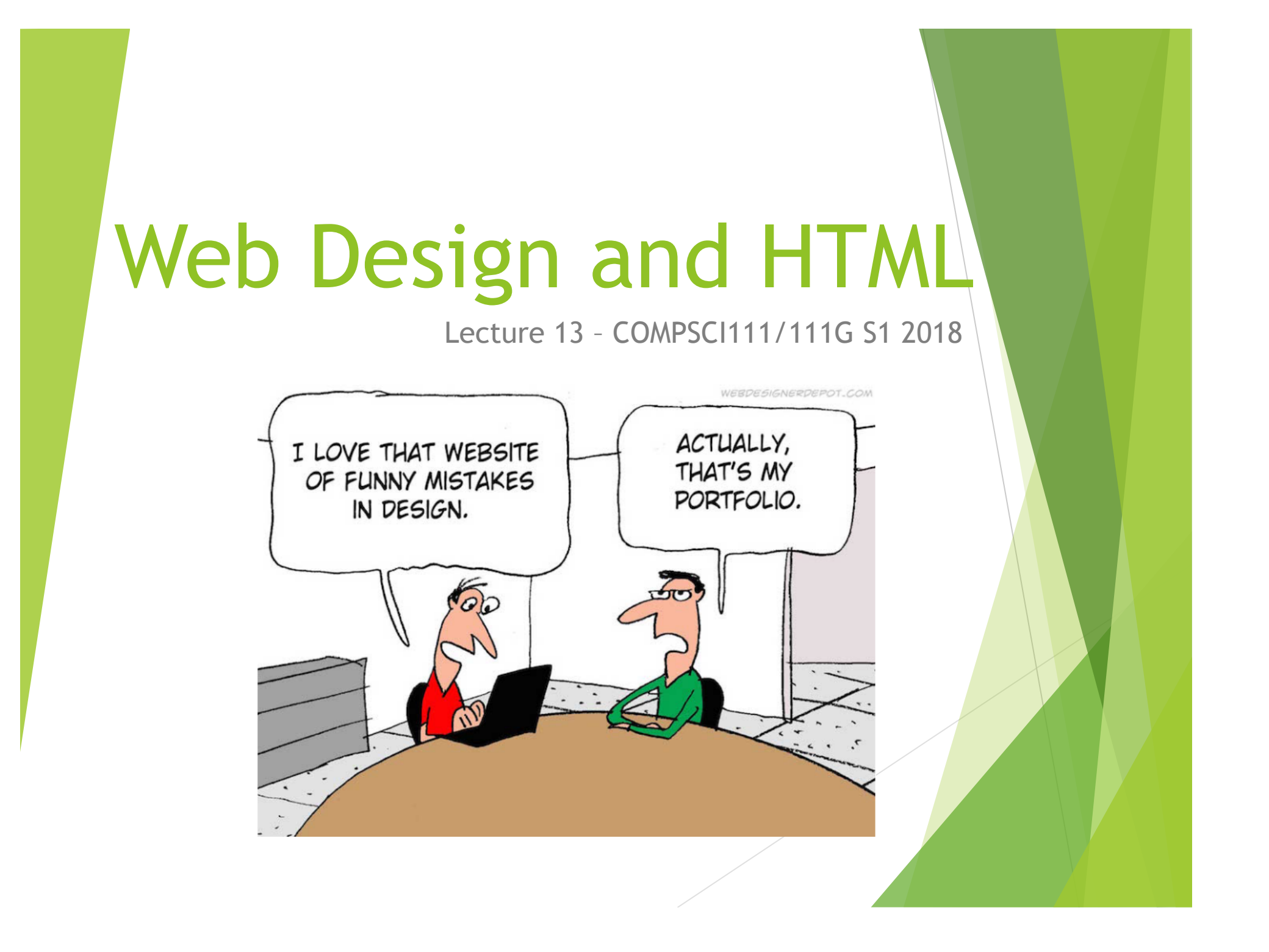

# Web Page vs Web Site

- $\blacktriangleright$  A web page is a single page viewable using web browser
	- $\blacktriangleright$  Should be visually appealing, informative
- $\blacktriangleright$  A web site is a set of web pages
	- $\blacktriangleright$  Same theme
	- $\blacktriangleright$  Consistent design

## Navigation

- $\blacktriangleright$  Users have trouble navigating in many web sites
	- $\blacktriangleright$  Navigation should be easy three click-rule
	- Navigation bar on the left is common
	- Navigation bar on the right is more ergonomic
- Each page should
	- $\blacktriangleright$  Tell the user what the page is about
	- $\blacktriangleright$  Clearly identify how to get to other pages (Obvious links)

#### Familiarity

Use layout and design that people are familiar with

# Links

- $\blacktriangleright$  Don't make the user guess where the links are
	- $\blacktriangleright$  All links should be clearly identified
- $\blacktriangleright$  Underlining
	- $\triangleright$  Do not underline any normal text.
- Remember that links are different colour to normal text
	- $\blacktriangleright$  Check the appearance of links on your background
- Name of the link should indicate where it links to
	- Don't use "Click here"

### **Text**

- $\blacktriangleright$  Make the text easy to read
	- $\blacktriangleright$  Keep text short reading on screen is 15% slower than paper
	- $\blacktriangleright$  Bullet points, headings, empty space
	- $\triangleright$  Use a word processor to prepare the text (spelling)
- Use good titles for page
	- $\blacktriangleright$  Sensible headings
- Make the text legible
	- Font size (not too small to read, not too large)
	- $\blacktriangleright$  Aligned to the left. Centre only used for headings
	- Colours / contrast
	- Not all uppercase / italic / bold

# Bad use of colour

 $\blacktriangleright$  Colour

- $\blacktriangleright$  Use sparingly to reinforce other information
- ▶ Colour blindness (Red / Green, Blue / Yellow)
- $\blacktriangleright$  Poor use of contrast
- $\triangleright$  Don't over use colour over just because "it is there"

# Images and Backgrounds

- $\triangleright$  Design for low bandwidth
	- $\blacktriangleright$  Use images that have small file sizes
- $\blacktriangleright$  File Formats
	- $\blacktriangleright$  JPEG for photos
	- $\blacktriangleright$  GIF / PNG for graphics
- **Backgrounds** 
	- $\blacktriangleright$  Simple
	- $\blacktriangleright$  Consistent across the entire site
	- $\blacktriangleright$  Should not interfere with content

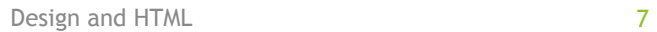

# Things to avoid

- $\blacktriangleright$  Keep the design simple
	- $\blacktriangleright$  Avoid making the page cluttered
- $\blacktriangleright$  Avoid using Frames
	- $\blacktriangleright$  Make navigation more difficult
- $\blacktriangleright$  Avoid using Flash animations
	- $\triangleright$  Not all browsers support flash
	- $\blacktriangleright$  Takes too long to download
	- $\blacktriangleright$  Cannot be indexed / searched

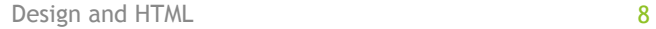

# **HTML**

- **Hypertext Markup Language (HTML)** 
	- $\blacktriangleright$  Used to format web pages
	- $\triangleright$  Contains hypertext information (links)
	- ▶ Written in ASCII / Unicode
	- $\blacktriangleright$  Embedded format codes (tags)

# Browser Wars

- $\blacktriangleright$  HTML 1.0
	- $\blacktriangleright$  Tim Berners Lee (1993)
- Browsers added extra features
	- $\blacktriangleright$  Internet Explorer had unique tags
	- $\blacktriangleright$  Netscape Navigator had unique tags
- Major problem
	- $\blacktriangleright$  What tags should a publisher use?
	- $\blacktriangleright$  How can this problem be resolved?

#### http://en.wikipedia.org/wiki/Browser\_wars

Design and HTML 10

# Development of HTML

- $HTML 2.0$ 
	- $\blacktriangleright$  Internet Engineering Task Force standard (1995)
- u HTML 3.2 / HTML 4.0
	- ▶ W3 Consortium recommendation (1997)
- **HTML 4.01** 
	- $\blacktriangleright$  W3C recommendation (1999)
- XHTML 1.0
	- $\blacktriangleright$  W3C recommendation (2000)
- HTML5
	- $\blacktriangleright$  Fifth revision of HTML standard. Standardized October 2014.

#### http://en.wikipedia.org/wiki/Html

Design and HTML 11

# Document Type Definition

- $\blacktriangleright$  Defines which standard is being used for the page
	- $\blacktriangleright$  We use HTML5
- $\blacktriangleright$  Should appear at the top of the file

### <!DOCTYPE html>

# Encoding methods

 $\blacktriangleright$  Different character sets used to encode the page

- $\blacktriangleright$  ASCII
- $\blacktriangleright$  UTF-8
- $\blacktriangleright$  Unicode
- $\blacktriangleright$  Need to tell the browser which encoding is used
	- **Located in the** *head* of the document.

<meta charset="UTF-8">

# Use at the start of every file

- $\triangleright$  Copy and paste the code exactly as it appears
	- $\triangleright$  Will be provided in tests and exams

<!DOCTYPE html> <html lang="en"> <head> <meta charset="UTF-8"> </head>

# HTML Source Code

- $\triangleright$  Code used by the browser to display the page
	- $\blacktriangleright$  White space is ignored
- **Comments** 
	- $\blacktriangleright$  Ignored by the browser
	- $\blacktriangleright$  Allow you to document your code
	- ▶ <!-- Put your comment here -->

#### Layout

- $\blacktriangleright$  Use tidy layout where possible
- $\blacktriangleright$  Make code easy to understand
- Make code easy to maintain/ modify
- $\blacktriangleright$  Use whitespace and comments to help

# Overview of tags

- $\blacktriangleright$  Markup achieved with "tags"
	- Enclosed with angle brackets  $\langle ... \rangle$
	- $\blacktriangleright$  Use lower case
	- ▶ Most come in pairs <tag> ... </tag>

 $\blacktriangleright$  Tag usually applies to text between start and end tag

#### This word is in <span>italics</span>

# Attributes

- $\blacktriangleright$  Some tags require additional information
	- $\blacktriangleright$  Properties or attributes of the tag
	- ▶ <tag property="value"> </tag>

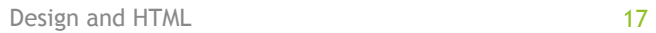

# Nested Tags

- $\blacktriangleright$  Tags must be correctly nested
	- $\triangleright$  Cannot close an open tag until all the open tags that it affects are also closed

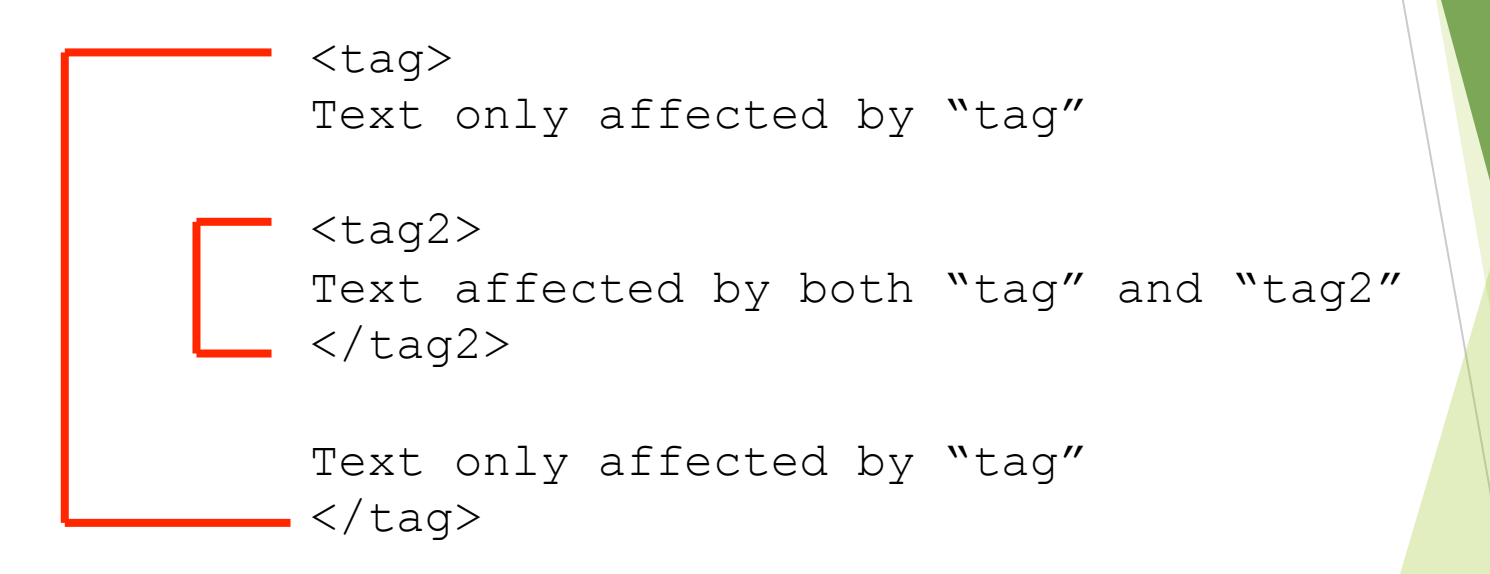

<html lang="en">

- $\blacktriangleright$  Encloses the entire document
- $\blacktriangleright$  Specifies that the document uses html
- $\blacktriangleright$  lang attribute is used to specify the primary language of a webpage – en is the code for English

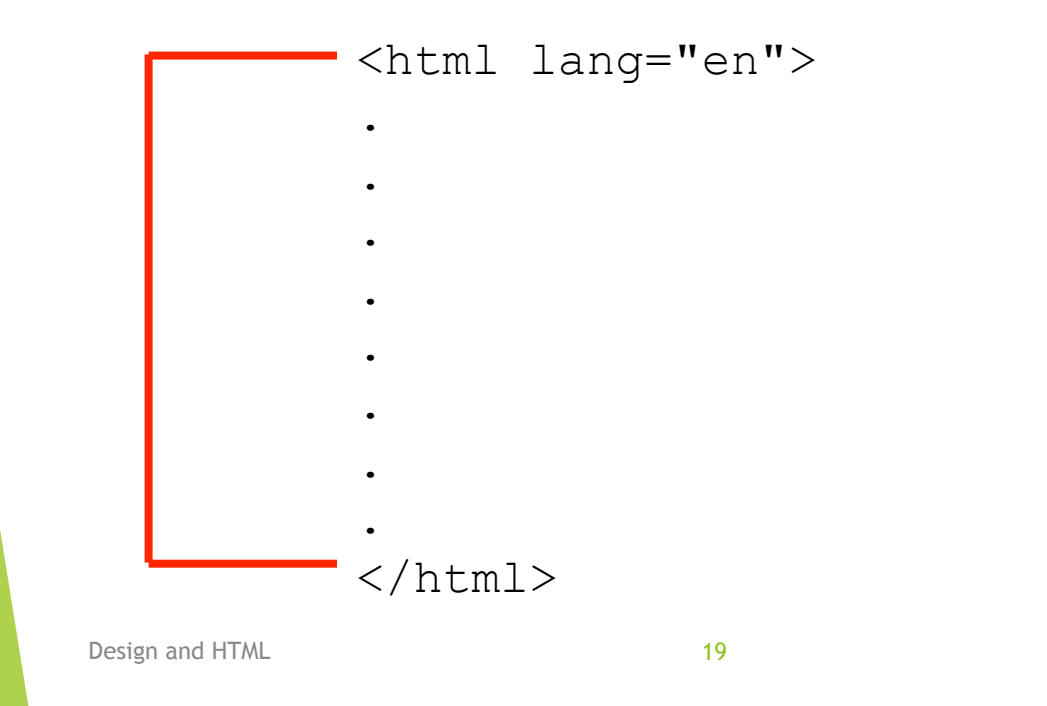

<head>

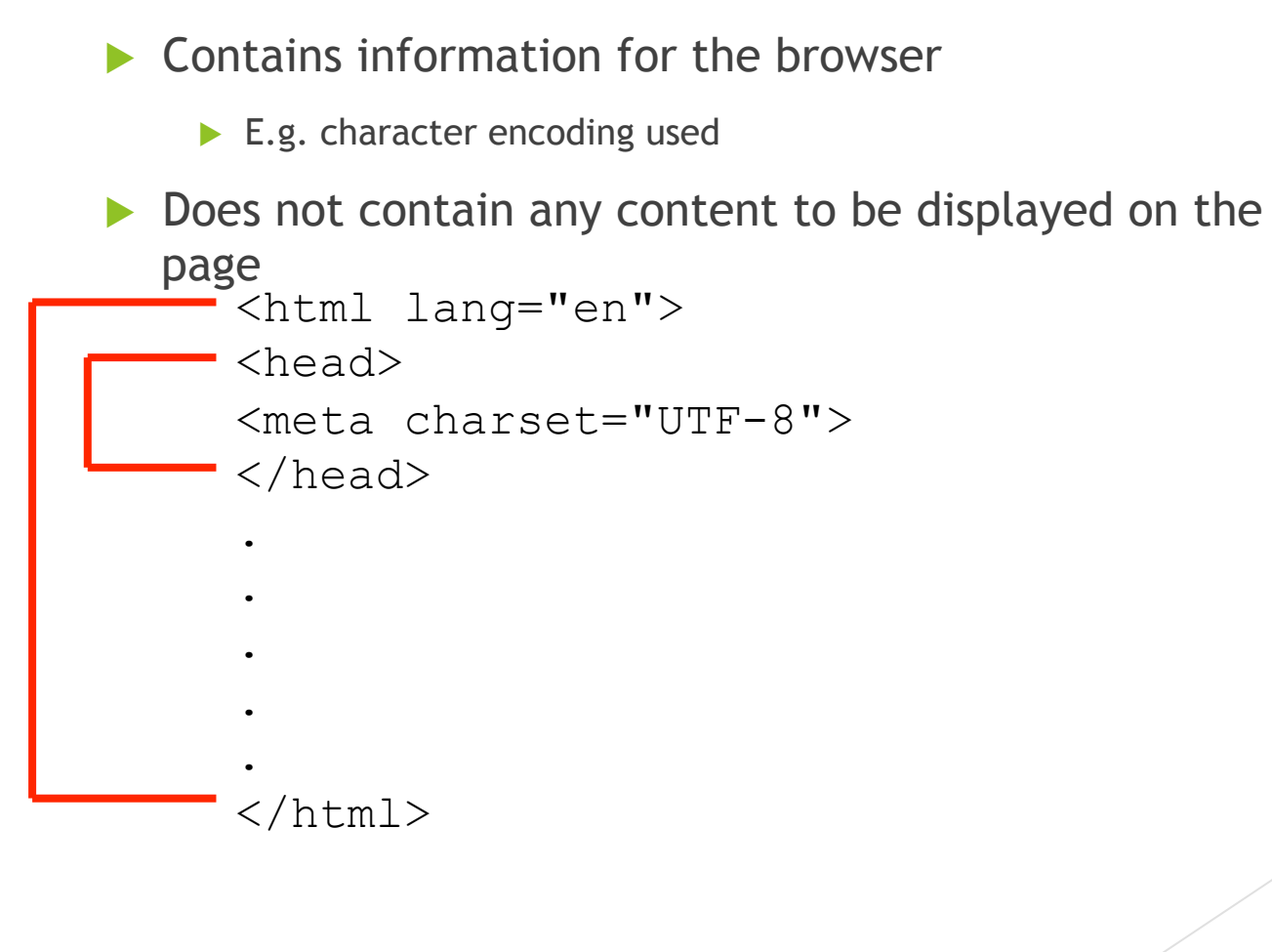

Design and HTML 20

<body>

 $\blacktriangleright$  Contains all the content that will appear on the page

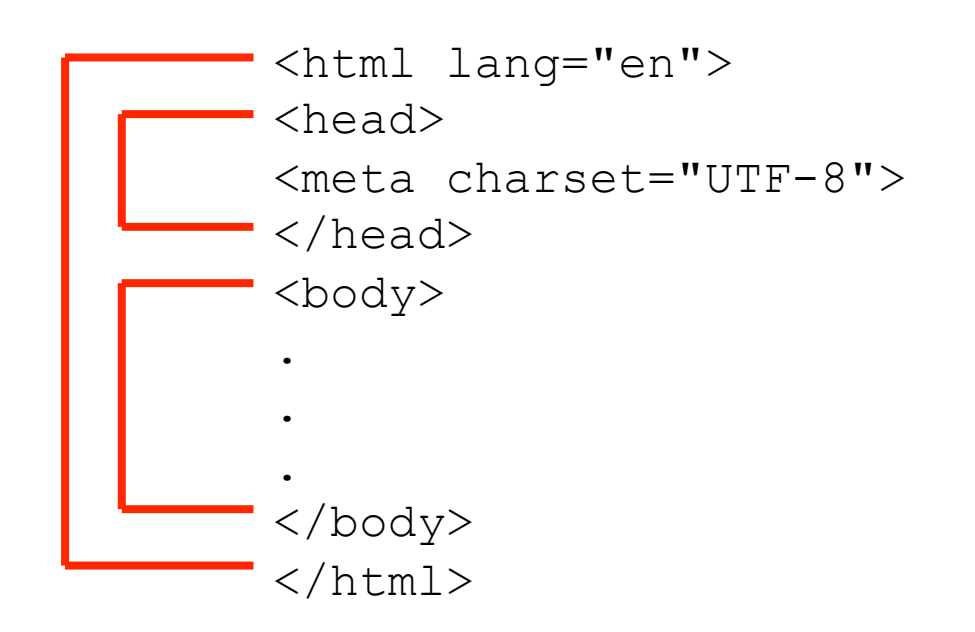

Design and HTML 21

<title>

- $\blacktriangleright$  Part of the head
- $\blacktriangleright$  Specifies the title to be used by the browser
- $\blacktriangleright$  Name of the window
- $\blacktriangleright$  Used in navigation (bookmarks, history, etc.)

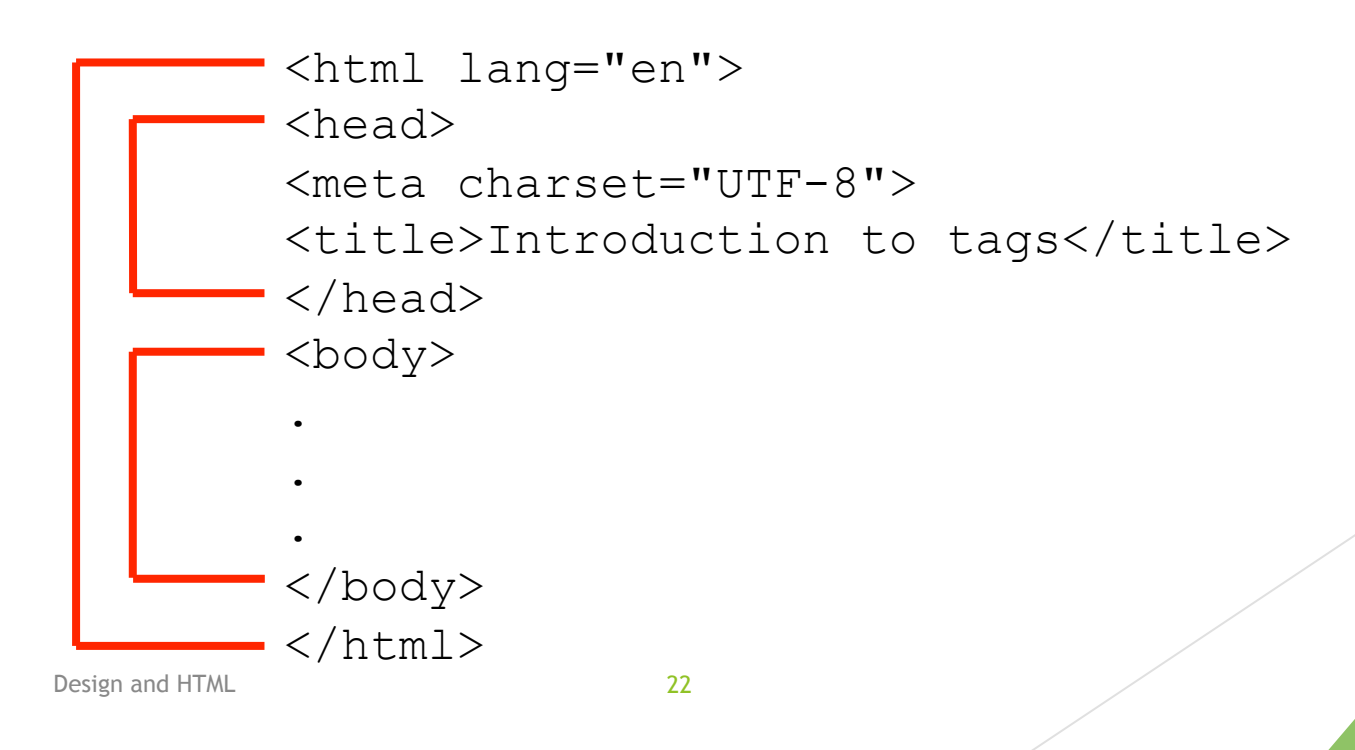

### HTML5 Exercise

*Exercise 1: What does HTML stand for?*

• *Hypertext Markup Language*

*Exercise 2: What is a document type definition used for?*

• *Defines which standard is being used for the webpage*

*Exercise 3: What is "white space"?*

• *Characters or series of white space characters that define horizontal or vertical spaces*